## **Exercise Sheet 6**

## **Exercise 1 (File Systems)**

- 1. Describe which information inodes store.
- 2. Name three examples of metadata in the file system.
- 3. Describe what a cluster in the file system is.
- 4. Describe how a UNIX file system (e.g. ext2/3), which does not implement extents, can address more than 12 clusters.
- 5. Describe how directories in the Linux file systems are technically implemented.
- 6. Name one advantage and one drawback of small clusters in the file system compared with large clusters.
- 7. Do DOS/Windows file systems differentiate between uppercase and lowercase?

 $\Box$  Yes  $\Box$  No

8. Do UNIX file systems differentiate between uppercase and lowercase?

 $\Box$  Yes  $\Box$  No

9. Do modern operating systems accelerate requests to stored data with a cache in the main memory.

 $\Box$  Yes  $\Box$  No

10. Most operating systems operate according to the principle. . .

 $\Box$  write-back  $\Box$  write-through

- 11. Name one advantage and one disadvantage of a cache in the main memory, which is used by the operating system to accelerate the requests to stored data.
- 12. Explain what an absolute path name is.
- 13. Explain what a relative path name is.
- 14. /var/log/messages is  $an/a$ ...

 $\Box$  absolute path name  $\Box$  relative path name

15. BTS Vorlesung/Vorlesung 05/bts slides 05 en.tex is an/a...

 $\Box$  absolute path name  $\Box$  relative path name

16. Documents/MasterThesis/thesis.tex is  $an/a$ ...

 $\Box$  absolute path name  $\Box$  relative path name

17. /home/<username>/Mail/inbox/ is  $an/a$ ...

 $\Box$  absolute path name  $\Box$  relative path name

- 18. Describe what information the boot sector (also called boot block) of a file system stores.
- 19. Describe what information the super block of a file system stores.
- 20. Explain why some file systems (e.g.  $ext{2/3}$ ) do combine the clusters of the file system to block groups.
- 21. Describe what the File Allocation Table (FAT) is and describe the information it stores.
- 22. Describe the objective of the journal in a journaling file system.
- 23. Describe a benefit of using a journaling file system compared with using a file system without a journal.
- 24. Name the three values that are required to store an extent.
- 25. Describe the benefit of using extents compared with direct addressing of the clusters.
- 26. Describe the result of defragmenting a file system.
- 27. Describe the sort of data processing that is maximum accelerated by defragmenting.
- 28. Describe the scenario where defragmenting is useful.

## **Exercise 2 (File Systems)**

Please mark for each statement about file systems, whether the statement is true or false.

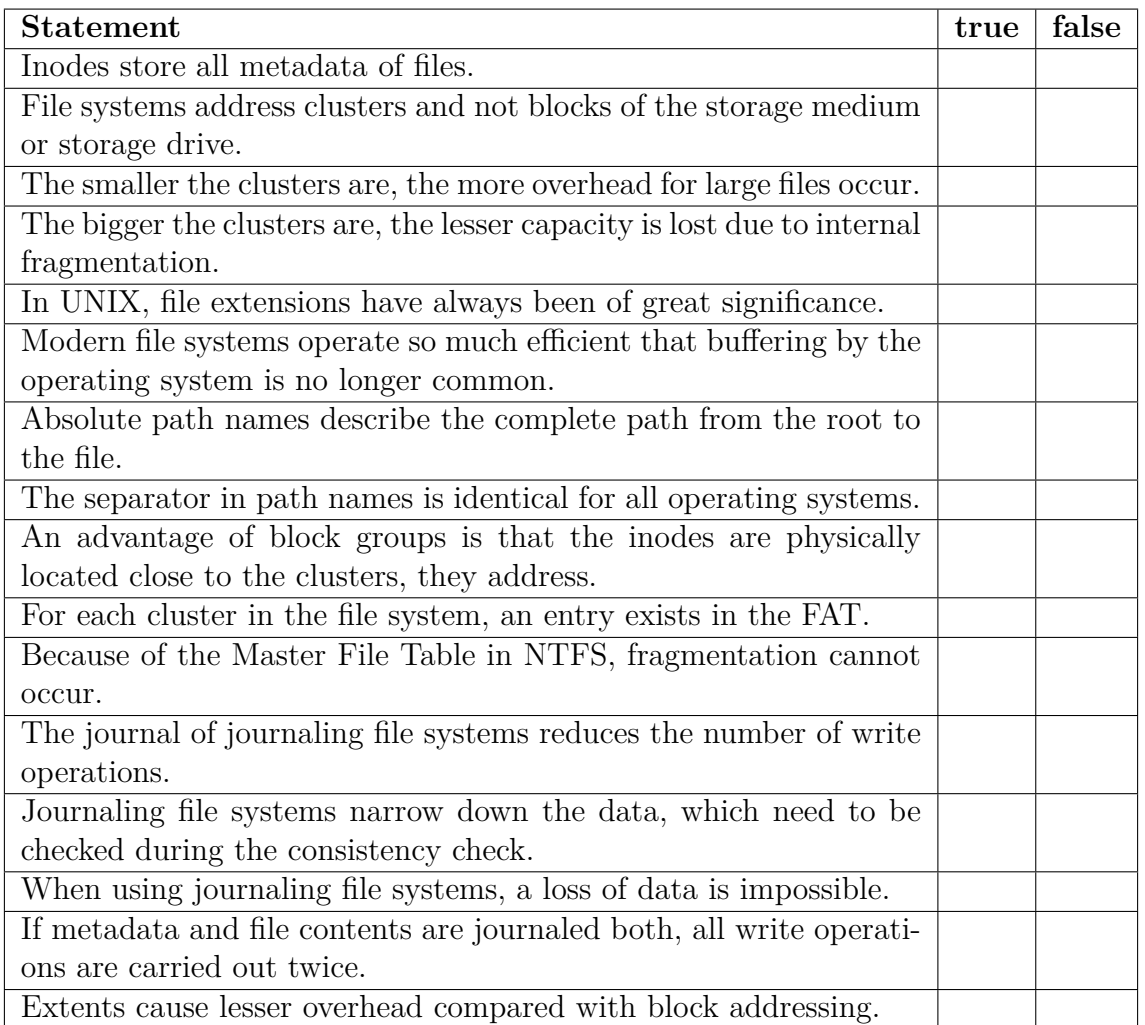

## **Exercise 3 (Pattern Comparison and Data Analysis)**

- 1. Name (or describe) one useful application for the command sed.
- 2. Create a file sedtest.txt with the following content:
	- Line 1 Line 2 Line 3 Line 4

Line 5 Line 6

Insert with sed 3 blanks at the beginning of each line.

- 3. Print out with sed the lines 2 to 5 of the file sedtest.txt.
- 4. Remove with sed each second line of the file sedtest.txt.
- 5. Create a file htmlcode.txt with the following content:

```
<a href="BTSWS2019/index.html">Operating Systems (OpSys)</a><p>
<b>This is a <i>HTML file</i></b><br>
<h2>This is a headline<h2>
```
Remove with sed all HTML tags from the file htmlcode.html.

6. Create a file umlaute.txt with the following content:

Bäume, Äpfel, Bücher, Übertreibung Töpfe, Öffentlichkeit, Straße, Spaß

Modify with sed all umlauts in the file umlaute.txt into  $\alpha$ ae",  $\alpha$ oe",  $\alpha$ ue",  $n$ Ae",  $n$ Oe",  $n$ Ue" and  $n$ ss".

7. Create a file bundesliga\_08\_0405.txt with the results of the 8th match day of the season 2004/2005:

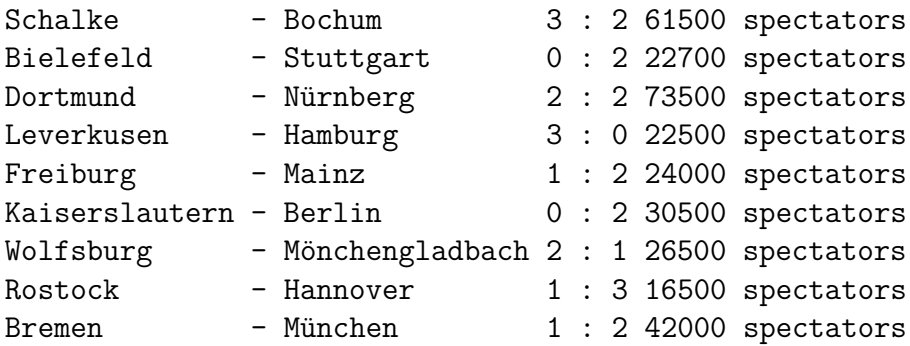

- 8. Name (or describe) one useful application for the command awk.
- 9. Determine with awk all matches, which had more than 30000 spectators.
- 10. Determine with awk all matches, which had less than 50000 spectators and where the home team won.
- 11. Determine with awk for each game the sum of the scored goals.
- 12. Determine with awk in which city the most spectators visited the match and print out the result this way:

The most spectators were in CITY (NUMBER).